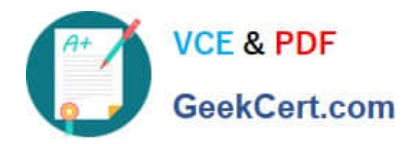

# **A SS OCIATE-ANDROID-DEVELOPERQ&As**

Google Developers Certification - Associate Android Developer (Kotlin and Java Exam)

# **Pass Google ASSOCIATE-ANDROID-DEVELOPER Exam with 100% Guarantee**

Free Download Real Questions & Answers **PDF** and **VCE** file from:

**https://www.geekcert.com/associate-android-developer.html**

100% Passing Guarantee 100% Money Back Assurance

Following Questions and Answers are all new published by Google Official Exam Center

**https://www.geekcert.com/associate-android-developer.html** 2024 Latest geekcert ASSOCIATE-ANDROID-DEVELOPER PDF and VCE dumps Download

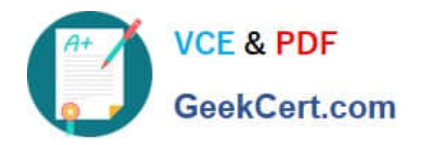

- **B** Instant Download After Purchase
- **@ 100% Money Back Guarantee**
- 365 Days Free Update
- 800,000+ Satisfied Customers

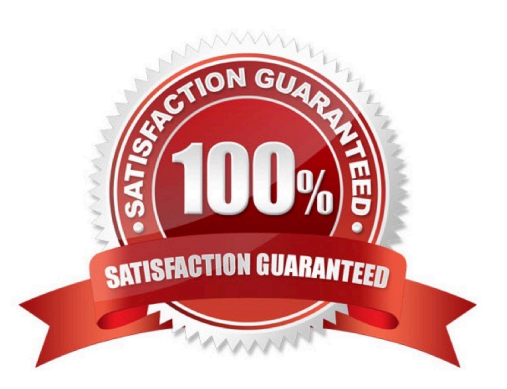

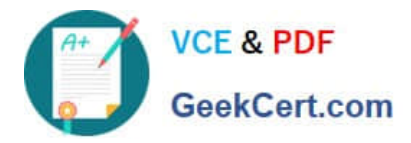

**https://www.geekcert.com/associate-android-developer.html** 2024 Latest geekcert ASSOCIATE-ANDROID-DEVELOPER PDF and VCE dumps Download

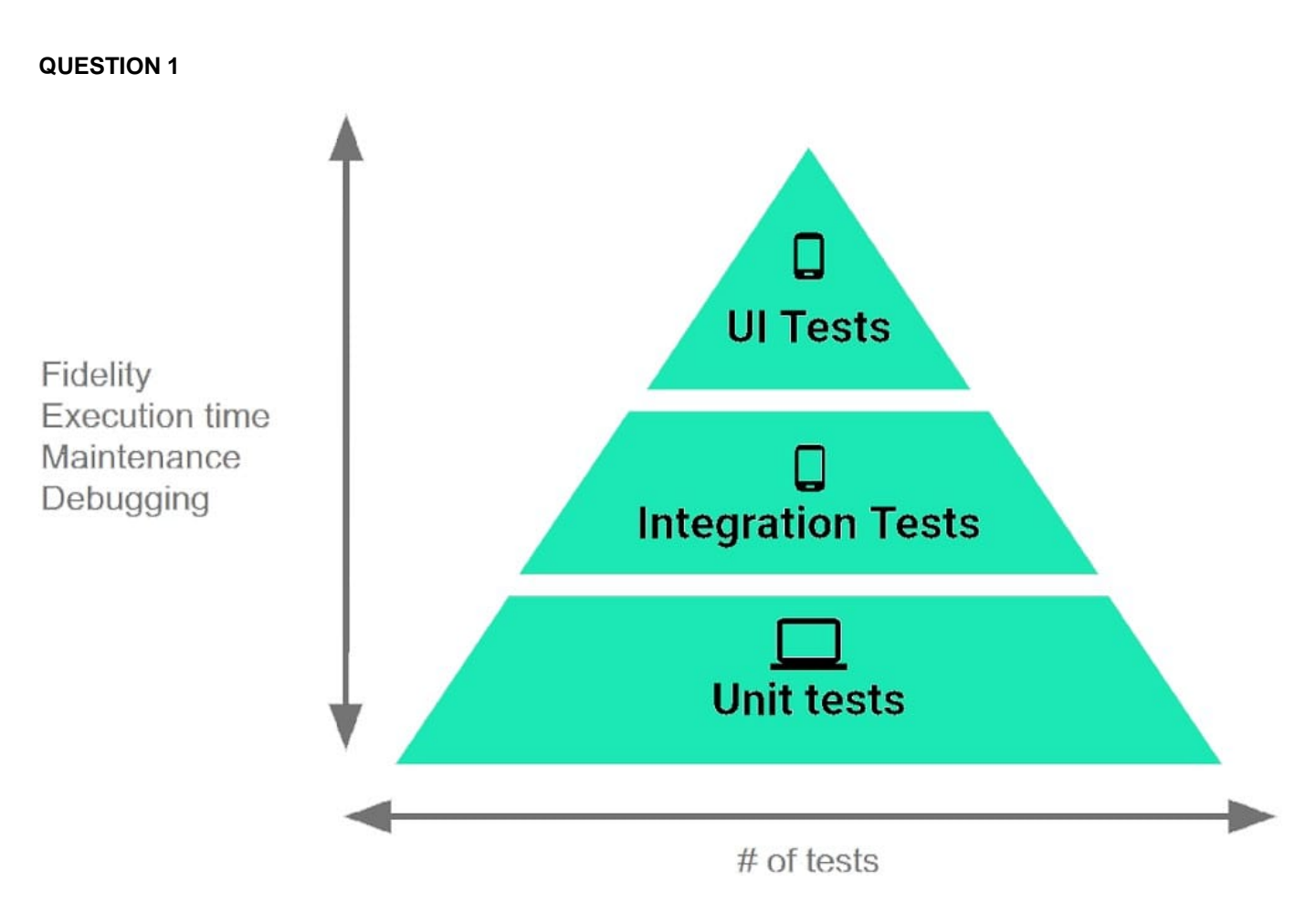

The Testing Pyramid, shown in the Figure, illustrates how your app should include the three categories of tests: small, medium, and large. Medium tests are integration tests that:

A. validate your app\\'s behavior one class at a time.

B. validate either interactions between levels of the stack within a module, or interactions between related modules.

C. validate user journeys spanning multiple modules of your app.

Correct Answer: B

### **QUESTION 2**

Android Tests. You can use the childSelector() method to nest multiple UiSelector instances. For example, the following code example shows how your test might specify a search to find the first ListView in the currently displayed UI, then search within that ListView to find a UI element with the text property Apps. What is the correct sample?

A. val appItem: UiObject = device.findObject(

UiSelector().className(ListView.class)

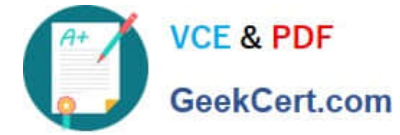

```
.instance(1)
.childSelector(
UiSelector().text("Apps")
)
) 
B. val appItem: UiObject = device.findObject(
UiSelector().className("android.widget.ListView")
.instance(0)
.childSelector(
UiSelector().text("Apps")
)
) 
C. val appItem: UiObject =
device.findObject(UiSelector().className("android.widget.ListView").instance(UiSelector().text("Apps")
)
) 
Correct Answer: B
```
# **QUESTION 3**

What is the placeholder tag used for?

- A. To mark text that should not be translated.
- B. To raise a translation priority to a higher level
- C. To raise a quantity of translations for the string
- D. To pick up and move sting translation from a different resource file

Correct Answer: A

Reference: https://developer.android.com/guide/topics/resources/localization

#### **QUESTION 4**

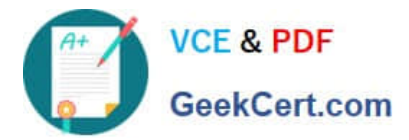

The Log class allows you to create log messages that appear in logcat. Generally, you could use the following log methods: (Choose five.)

- A. Log.e(String, String) (error)
- B. Log.a(String, String) (all outputs)
- C. Log.w(String, String) (warning)
- D. Log.i(String, String) (information)
- E. Log.q(String, String) (questions)
- F. Log.d(String, String) (debug)
- G. Log.v(String, String) (verbose)

Correct Answer: ACDFG

## **QUESTION 5**

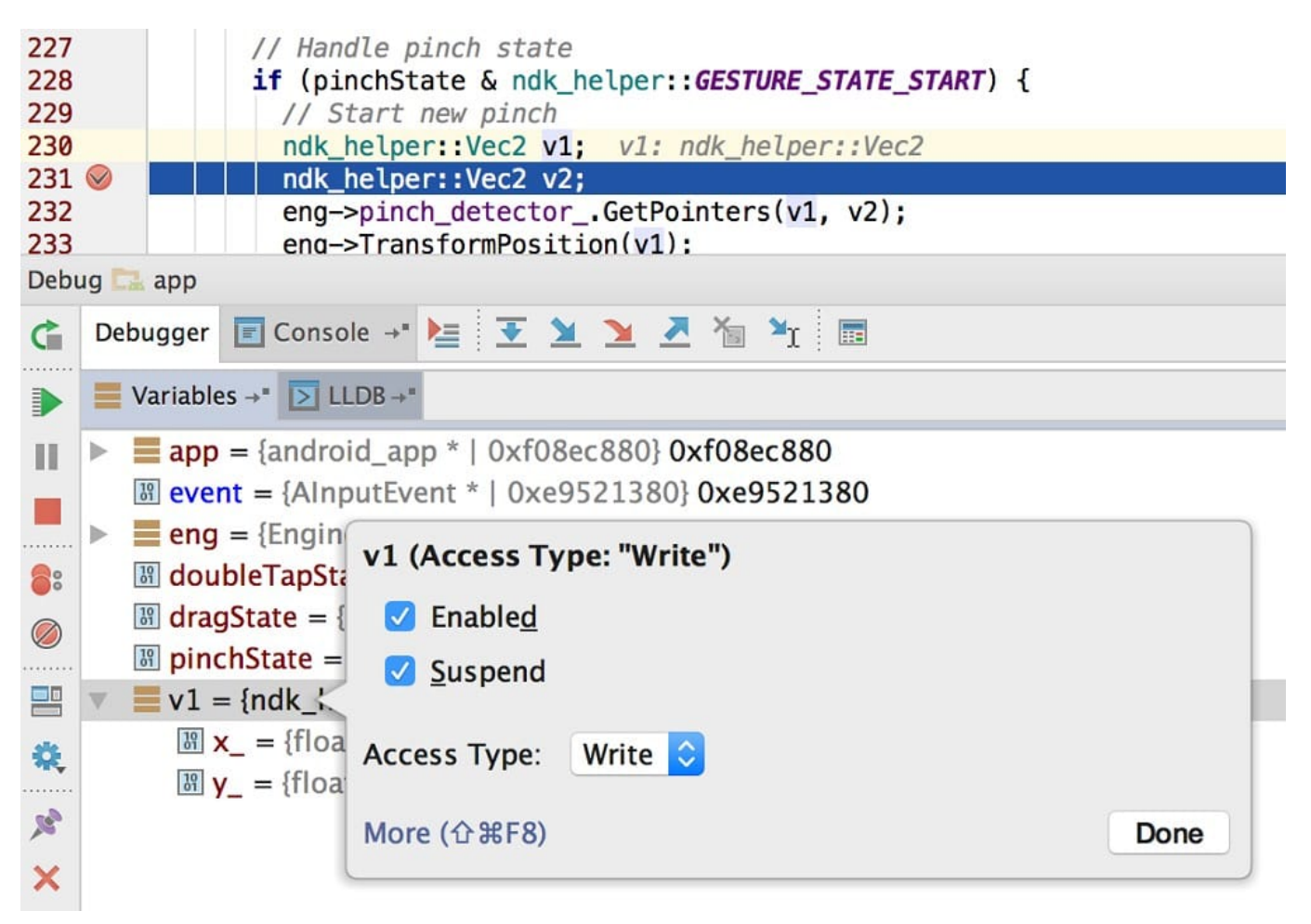

What is illustrated in the picture?

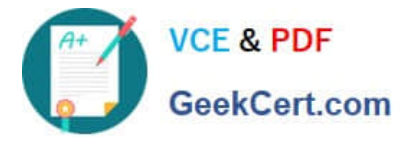

- A. Logcat window with filter settings
- B. Debugging native code using LLDB
- C. The Variables and Watches panes in the Debugger window
- D. The Breakpoints window lists all the current breakpoints and includes behavior settings for each
- E. Adding a watchpoint to a variable in memory

Correct Answer: E

[Latest ASSOCIATE-](https://www.geekcert.com/associate-android-developer.html)[ANDROID-DEVELOPER](https://www.geekcert.com/associate-android-developer.html) **[Dumps](https://www.geekcert.com/associate-android-developer.html)** 

[ASSOCIATE-ANDROID-](https://www.geekcert.com/associate-android-developer.html)[DEVELOPER Practice Test](https://www.geekcert.com/associate-android-developer.html)

[ASSOCIATE-ANDROID-](https://www.geekcert.com/associate-android-developer.html)[DEVELOPER Exam](https://www.geekcert.com/associate-android-developer.html) **[Questions](https://www.geekcert.com/associate-android-developer.html)**